## Muhammad Subianto

List of Publications by Year in descending order

Source: https://exaly.com/author-pdf/2167787/publications.pdf

Version: 2024-02-01

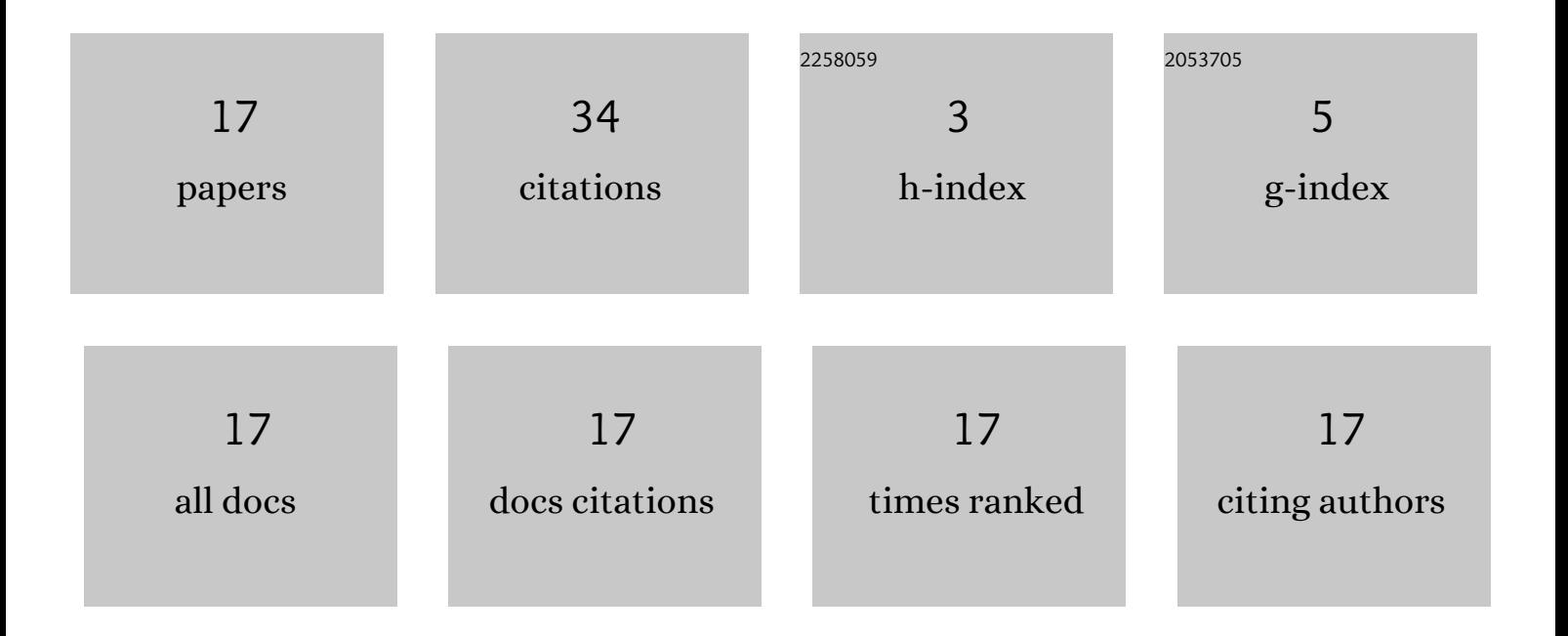

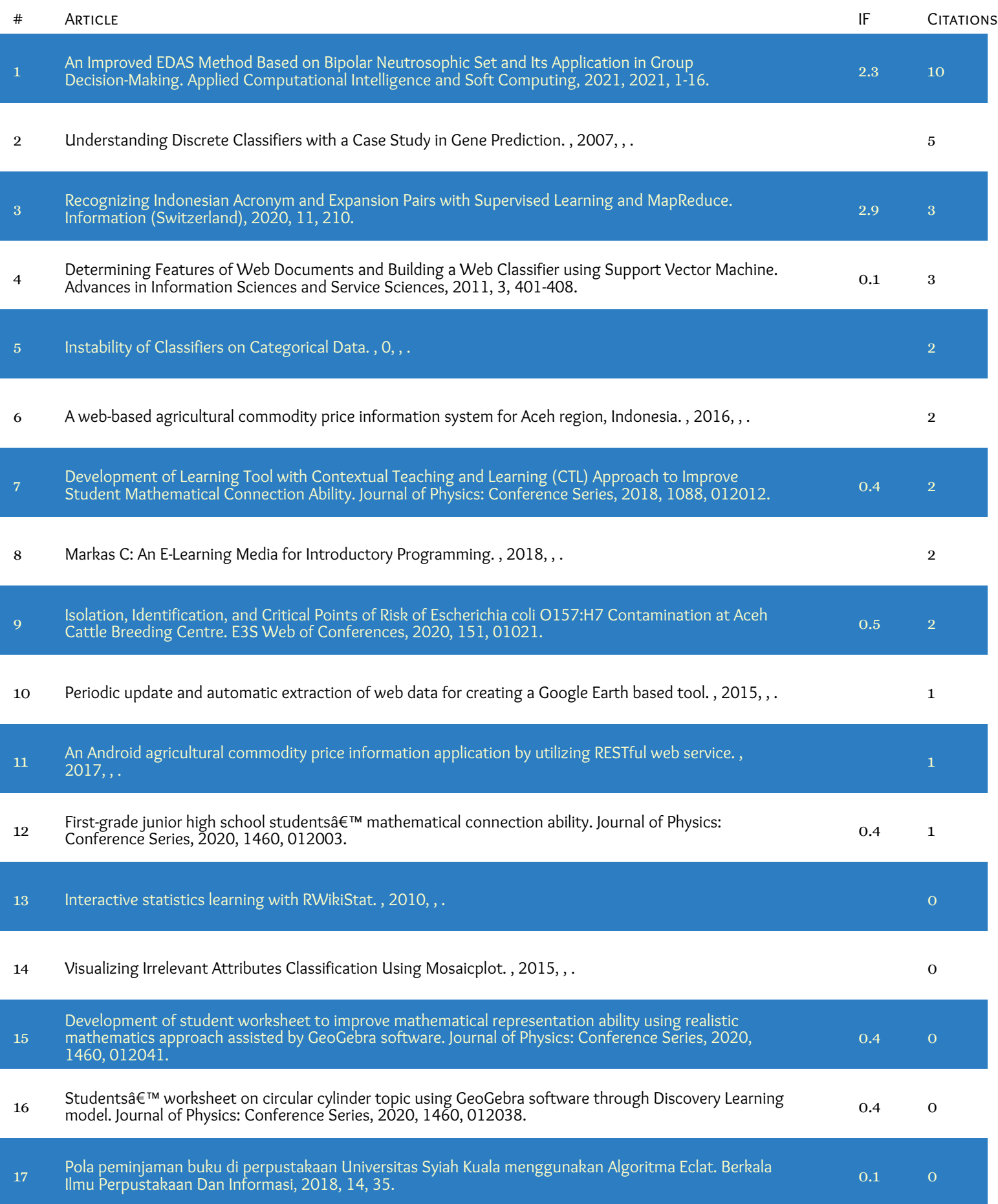